## Microsoft

## PDF and the set of the set of the set of the set of the set of the set of the set of the set of the set of the

https://www.100test.com/kao\_ti2020/644/2021\_2022\_\_E5\_AF\_BC\_ E8\_87\_B4\_E8\_AE\_A1\_E7\_c100\_644221.htm

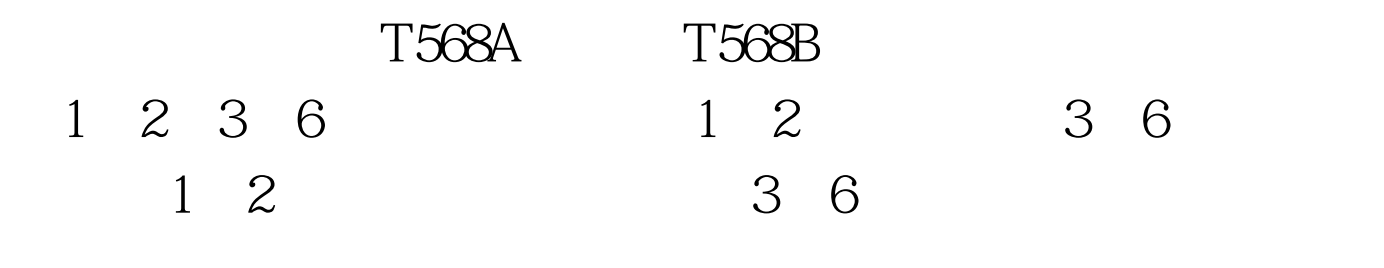

为:一种情况是刚开始使用时网速就很慢.另一种情况则是开

(T586A T586B)

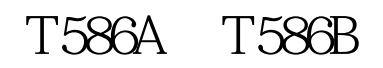

 $30%$ 

## DOS " Ping"

.<br>Netstat

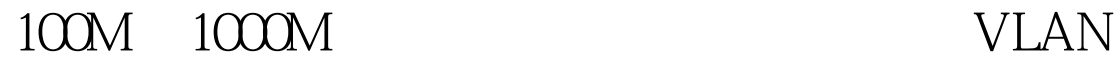

E-mail

: WinXP Windows7

:<br>
Windows7 100Test

时升级所用杀毒软件.计算机也要及时升级、安装系统补丁程

www.100test.com